# **У н ив е р зи те т у Кр а гу ј е в цу Ф а ку л те т те х н и чк их нау ка Ча ча к**

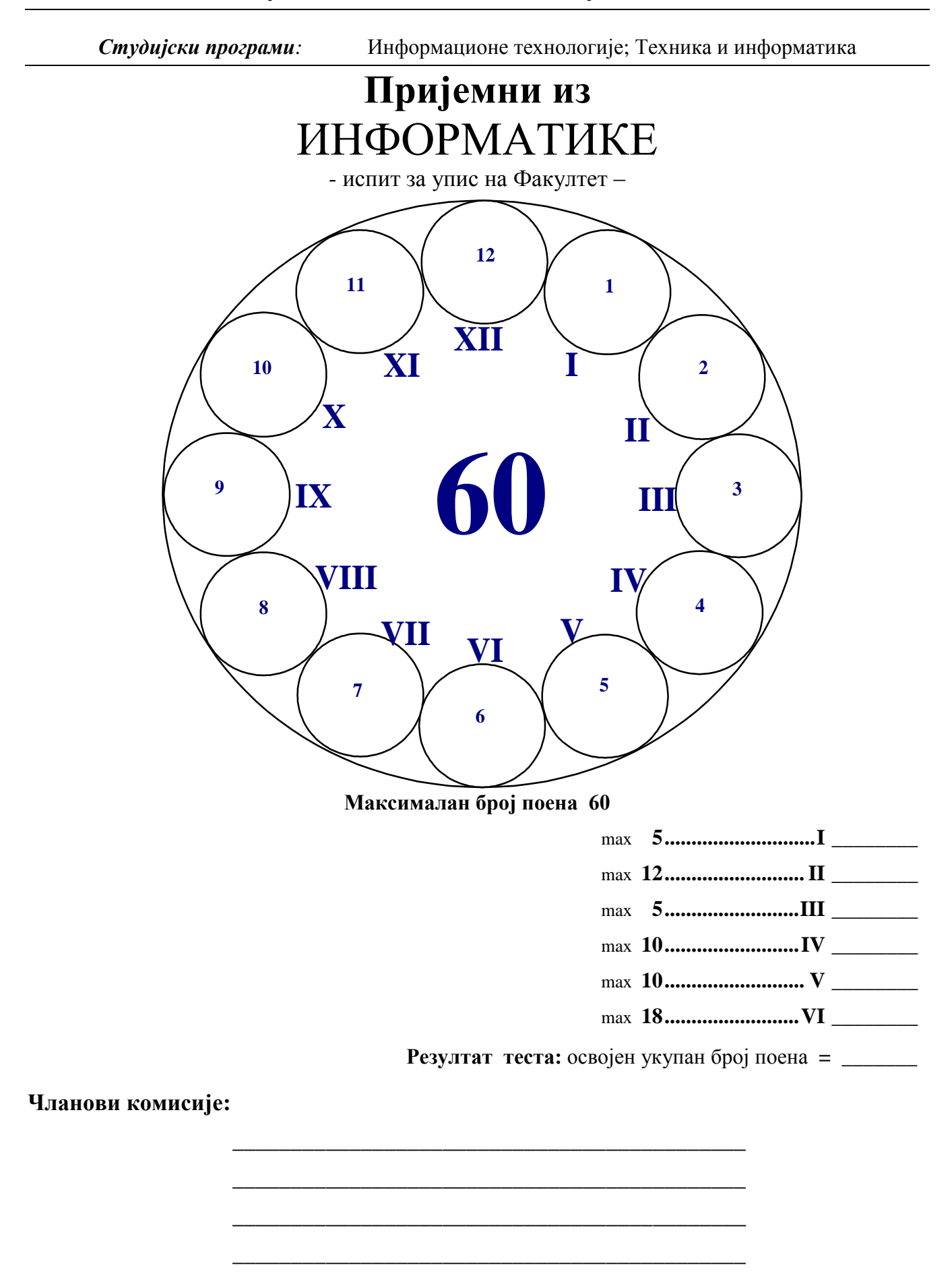

**Ч а ч а к , 0 3 . Ј у ла 201 3 .**

## **I У следећим задацима заокружи тачне исказе. Нетачни одговори носе негативне бодове!**

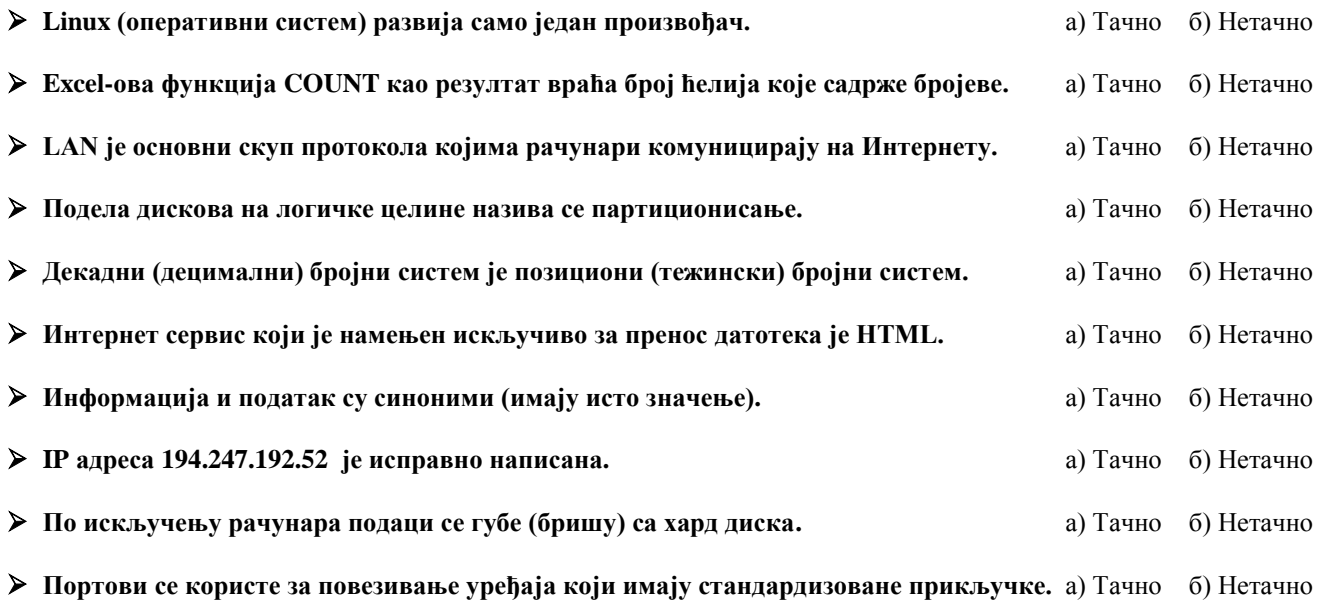

# **II Заокружи тачне одговоре. Поједина питања имају више тачних одговора.**

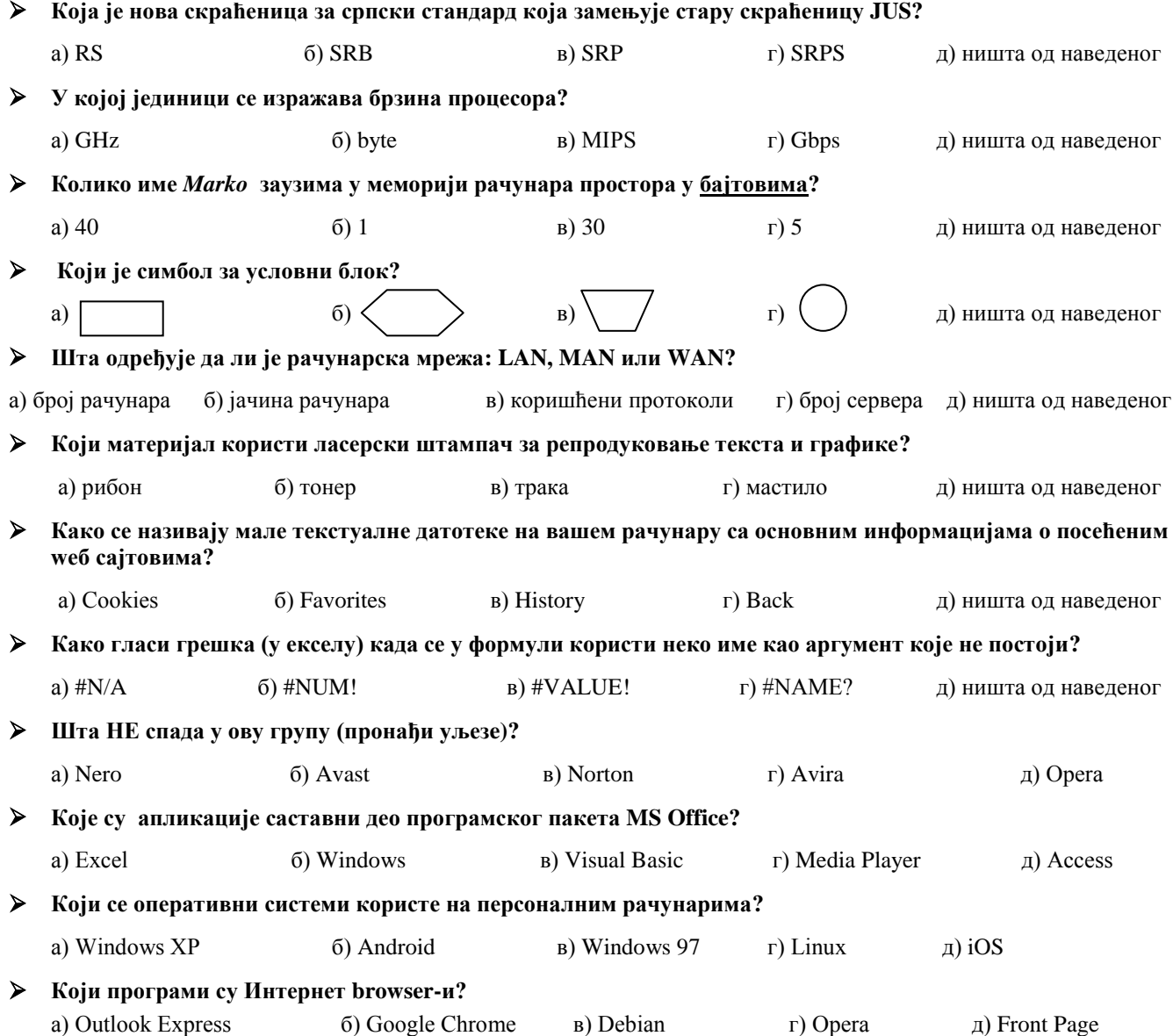

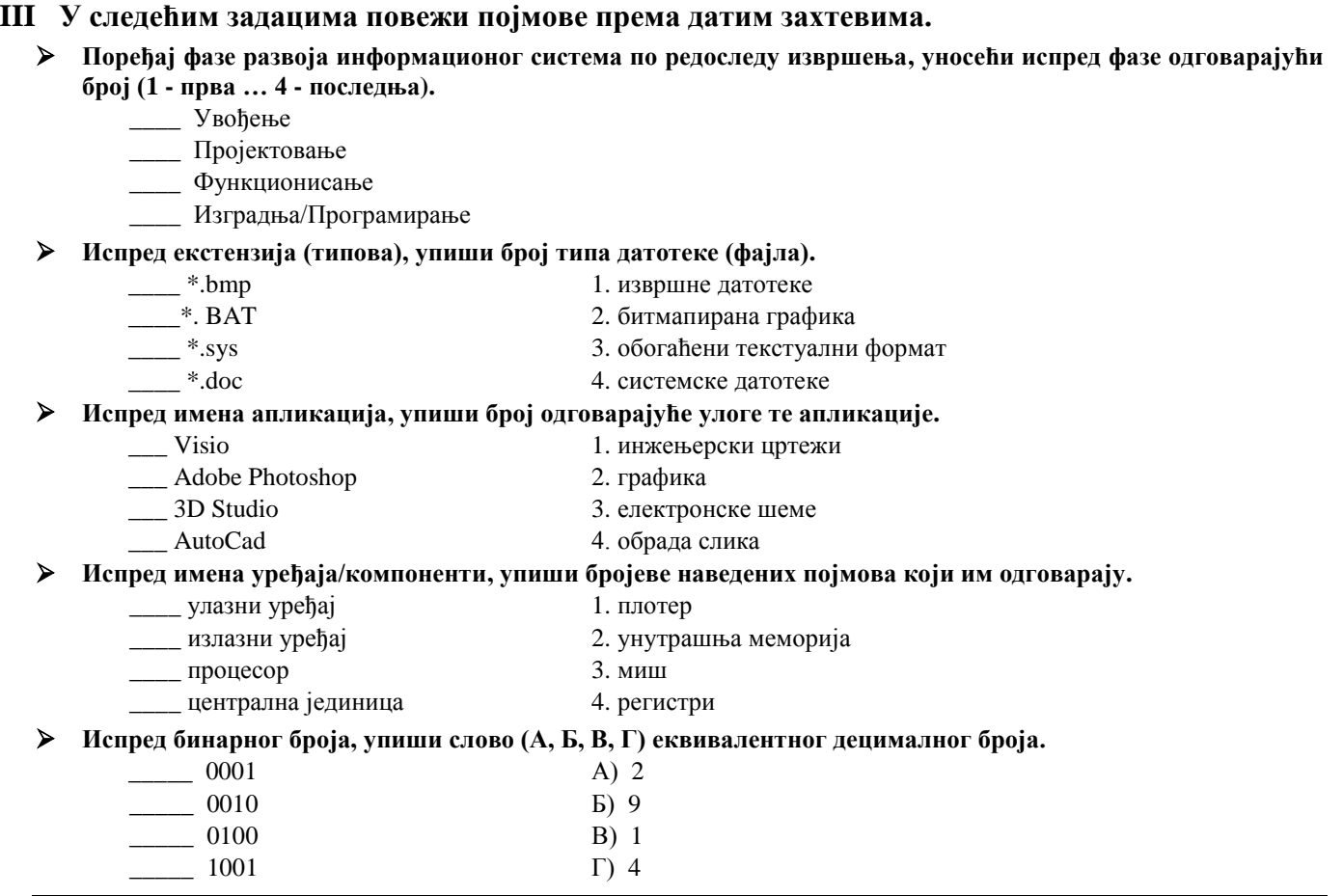

#### **IV У следећим задацима допуни дате реченице.**

**Један симбол у меморији рачунара заузима \_\_\_\_\_\_\_\_\_\_\_\_\_\_\_\_\_\_\_\_\_\_\_\_\_ бита.**

**Word је је намењен за обраду текста и део је програмског пакета \_\_\_\_\_\_\_\_\_\_\_\_\_\_\_\_\_\_\_\_\_\_\_\_\_\_\_.**

**Поништавање претходне радњe извршава се комбинацијом тастера \_\_\_\_\_\_\_\_\_\_\_\_\_\_\_\_\_\_\_\_\_\_\_\_\_.**

**Језик рачунара који се састоји од бинарних нула и јединица назива се \_\_\_\_\_\_\_\_\_\_\_\_\_\_\_\_\_\_\_\_\_\_\_\_\_\_\_ језик.**

**Скуп правила за решавање неког задатка (проблема) је \_\_\_\_\_\_\_\_\_\_\_\_\_\_\_\_\_\_\_\_\_\_\_\_\_\_\_\_.** 

**Локална мрежа рачунара у оквиру фирме која користи интернет технологију назива се \_\_\_\_\_\_\_\_\_\_\_\_\_\_\_\_\_\_\_\_.**

**Скраћеница за дигиталну мрежу интегрисаних услуга (дигитална телефонска линија) је \_\_\_\_\_\_\_\_\_\_\_\_\_\_\_\_\_\_\_.**

**Хардверска компонента која извршава све рачунске и логичке операције и команде које су задате програмом назива се \_\_\_\_\_\_\_\_\_\_\_\_\_\_\_\_\_\_\_\_\_\_\_\_\_\_\_\_\_\_\_\_\_\_\_\_\_\_\_\_\_\_\_\_\_\_.** 

**Скраћеница која означава дигитални интерфејс за повезивање музичких инструмената са рачунаром је**

**Формат за приказивање вредности у валутама, у Excel-у, назива се \_\_\_\_\_\_\_\_\_\_\_\_\_\_\_\_\_\_\_\_\_\_\_\_\_\_\_\_\_\_.**

**V На следећа питања у предвиђеном простору упиши одговоре.**

**Шта значи скраћеница FIFO (признаје се објашњење на српском)?**

**Шта значи скраћеница WAN (признаје се објашњење на српском)?** 

**Шта је хиперлинк (хипертекст)?**

**\_\_\_\_\_\_\_\_\_\_\_\_\_\_\_\_\_\_\_\_\_\_\_.**

**Шта је cooler (хладњак) и чему служи?**

 **Наведи по један пример адресе електронске поште (e-mail адреса) и web адресе. e-mail адреса: \_\_\_\_\_\_\_\_\_\_\_\_\_\_\_\_\_\_\_\_\_\_\_\_\_\_\_\_\_\_\_\_ ; web адреса: \_\_\_\_\_\_\_\_\_\_\_\_\_\_\_\_\_\_\_\_\_\_\_\_\_\_\_\_\_\_\_\_\_\_\_\_\_\_**

**Шта је Control bus?**

- **Шта je фуснота?**
- **Шта у рачунарској комуникацији, значи скраћеница bps?**
- **Шта је компајлер?**
- **Приликом израде програма које је грешке теже открити, синтаксне или семантичке и због чега?**
- **VI Поступак рада/решења следећих задатака упиши у предвиђен простор.** 
	- **Ако једна страна листа садржи 20 редова, а у сваки ред може да стане по 50 симбола, приближно, колико се страница куцаног текста можете сместити на један CD (700 MB)?**
- **Претвори бинарни број 1000110 у декадни број.**

#### **Word: Које се врсте табулатора налазе на следећим вредностима (на слици испод)?**

 $\overline{A}$ 

6

 $14$ 

8

18

 $\mathbf{1}$ 

 $\overline{2}$ 

 $\overline{3}$ 

 $\overline{A}$ 

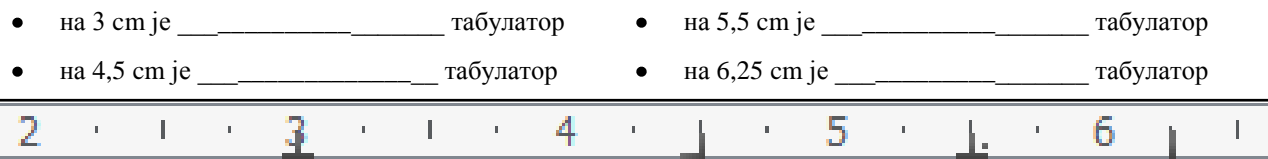

 $\overline{B}$ 

7

3

 $\overline{9}$ 

5

 **Excel: Ако се на податке са слике испод примене следеће формуле, који ће се резултати добити?**

- $=$  COUNT(A1:B3)  $\overline{\phantom{0}}$  $\bullet$
- $=$ SUM(A1:A3;B2;B4)
- $=$  AVERAGE(A2:B3)  $\_\_\_\_\_\_\_\_\_\_\_\_\_\_\_\_$
- $=MAX(A1; A3; B1:B3)$
- = SUMIF(A1:A4;">=8")\_\_\_\_\_\_\_\_\_
- $=$  COUNTIF(B1:B4;" $\le$ =8")  $\angle$ 
	- **Нацртати алгоритамску шему којом се рачуна и штампа вредност за z према формули:**

$$
z = \begin{cases} a^2 / (a^3 - b^5), & a > b \\ b^2 / (a^3 - b^5), & a \le b \end{cases}
$$

 **Нацртати алгоритамску шему којом се врши прерачунавање и штампање вредности швајцарског франка у амерички долар ако су познате динарске вредности ових валута.**

 **Нацртати алгоритамску шему или написати програм којим се рачуна и штампа колико има парних бројева од 200 до N.**

# **У н ив е р зи те т у Кр а гу ј е в цу Ф а ку л те т те х н и чк их нау ка Ча ча к**

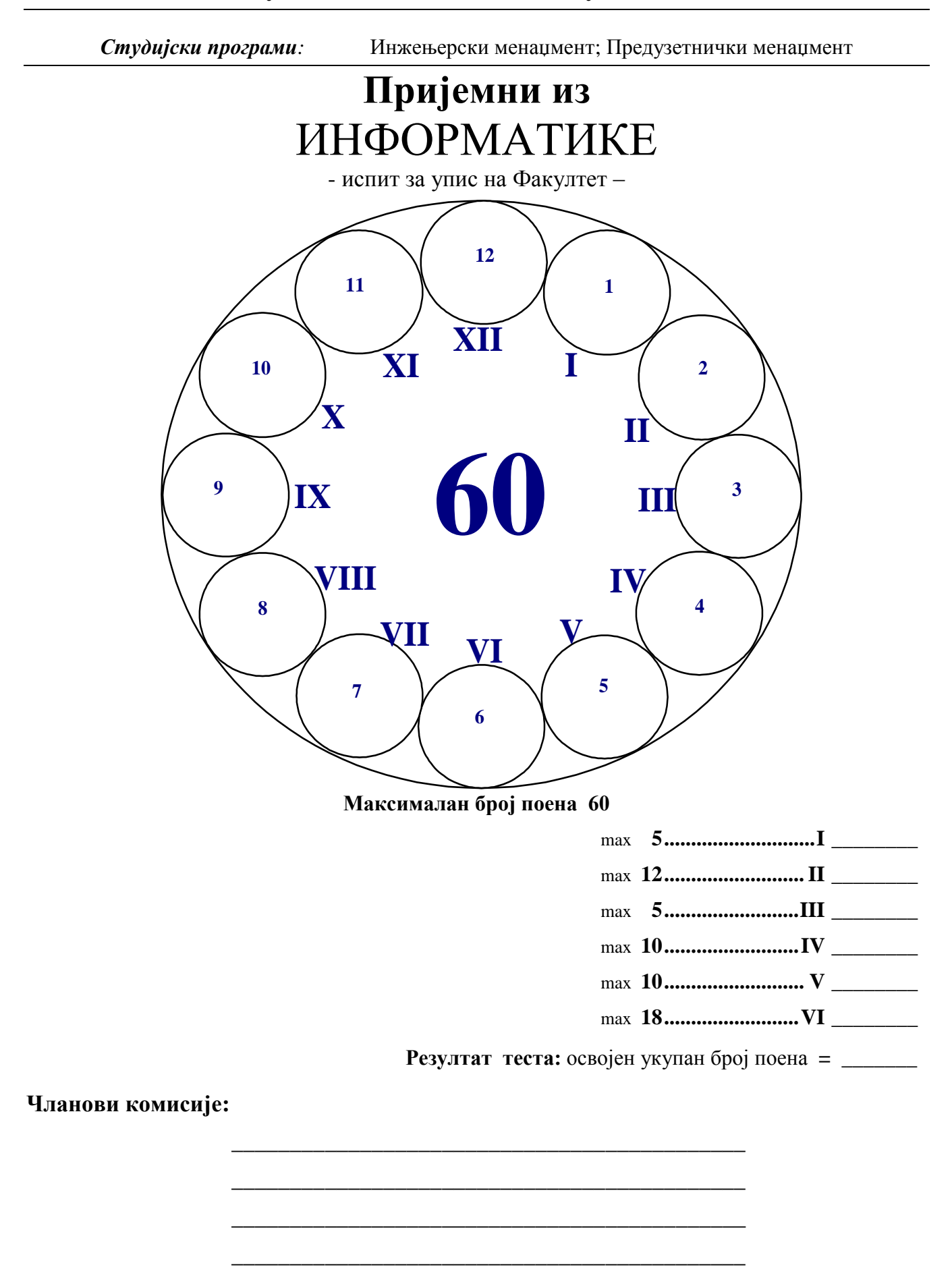

**Ч а ч а к , 0 3 . Ј у ла 201 3 .**

## **I У следећим задацима заокружи тачне исказе. Нетачни одговори носе негативне бодове!**

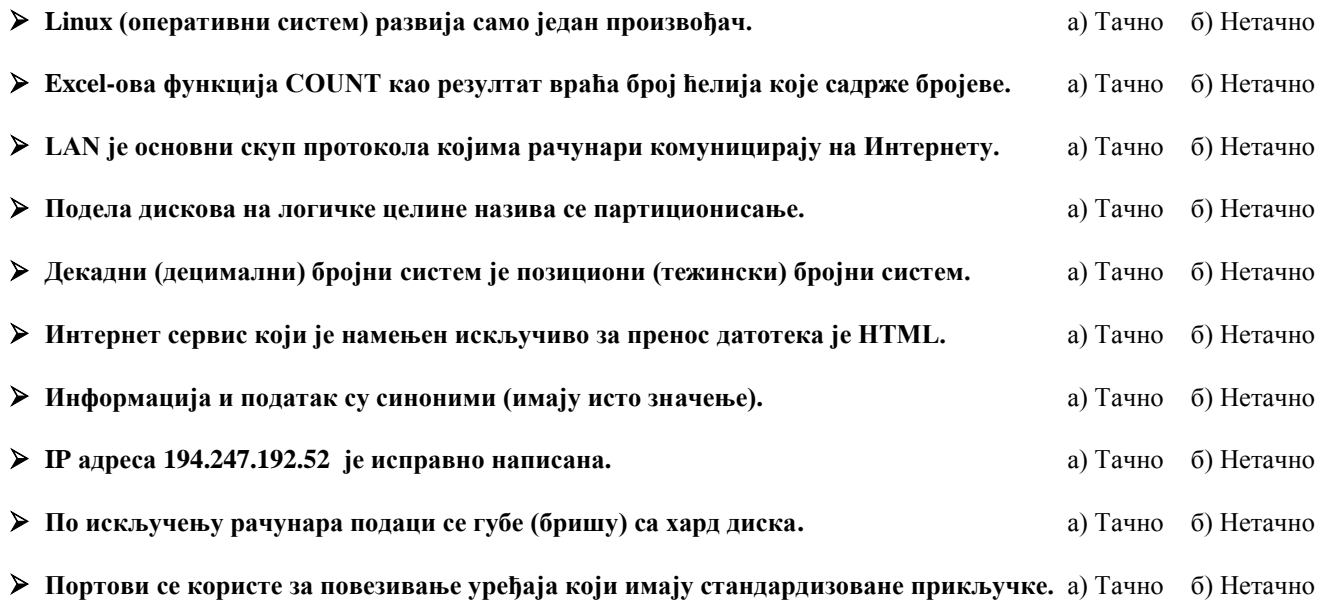

### **II Заокружи тачне одговоре. Поједина питања имају више тачних одговора.**

#### **Која је нова скраћеница за српски стандард која замењује стару скраћеницу JUS?**

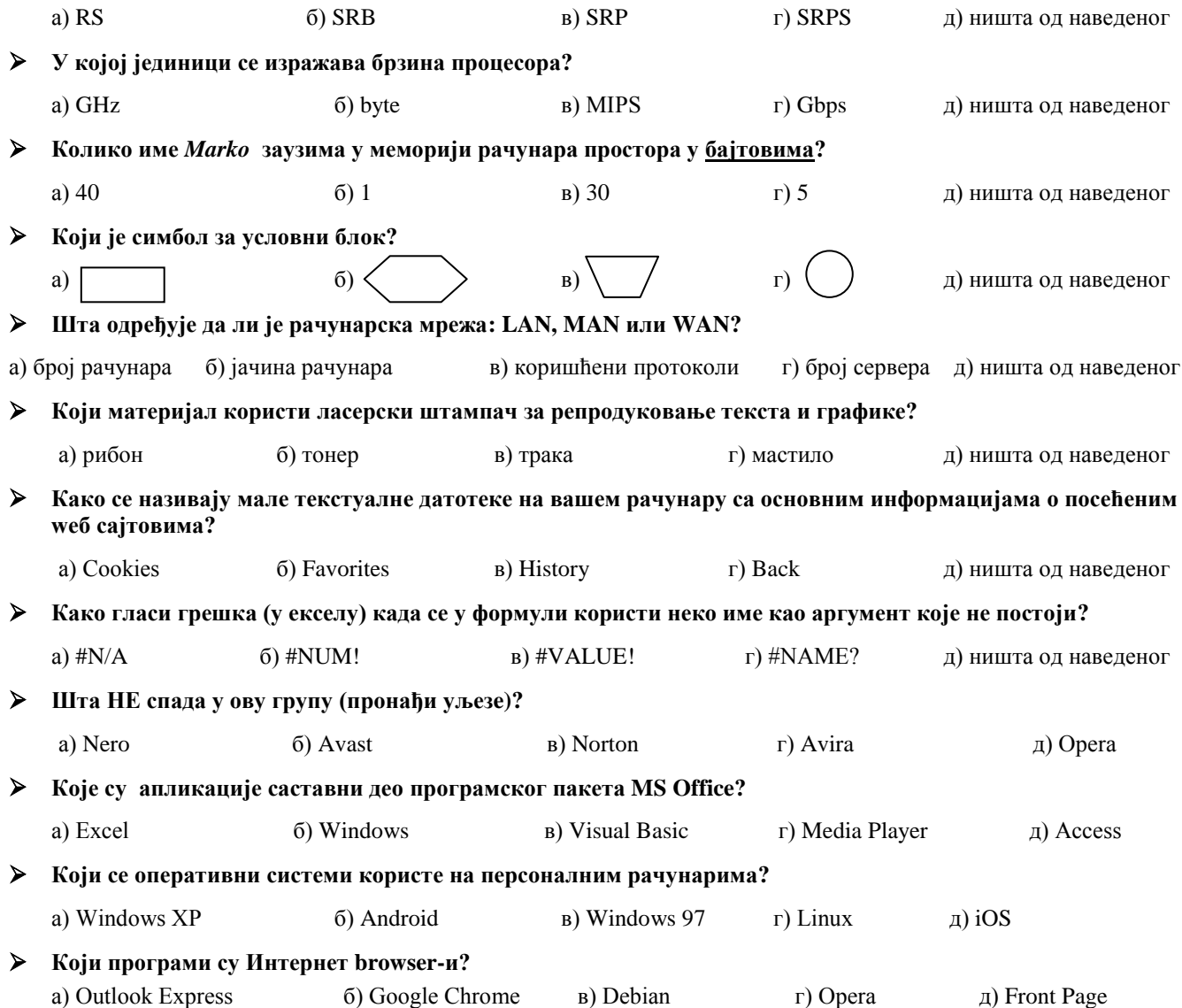

#### **III У следећим задацима повежи појмове према датим захтевима.**

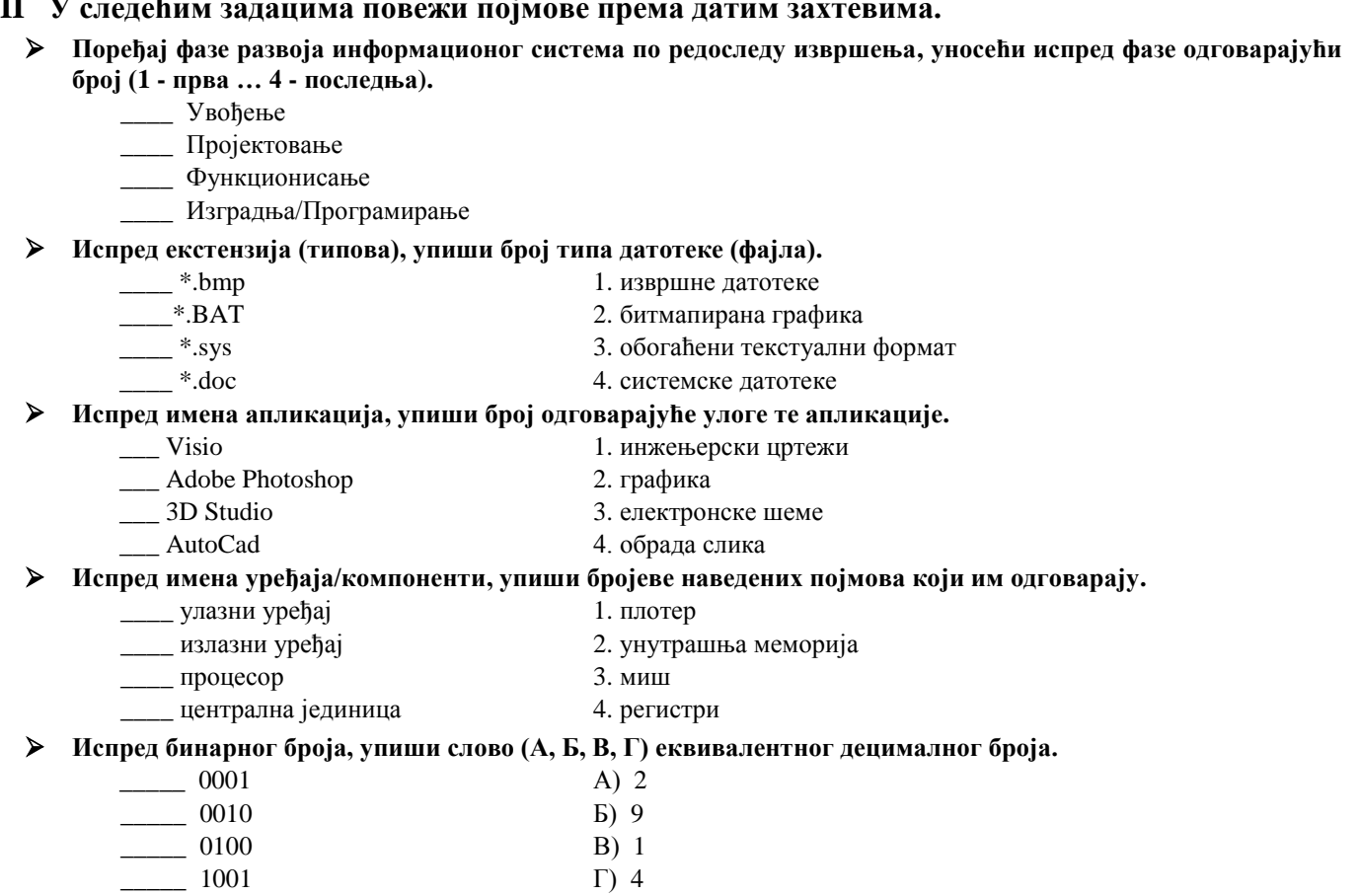

#### **IV У следећим задацима допуни дате реченице.**

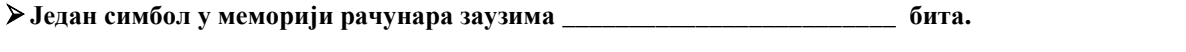

**Word је је намењен за обраду текста и део је програмског пакета \_\_\_\_\_\_\_\_\_\_\_\_\_\_\_\_\_\_\_\_\_\_\_\_\_\_\_\_\_\_\_\_\_\_.**

**Поништавање претходне радњe извршава се комбинацијом тастера \_\_\_\_\_\_\_\_\_\_\_\_\_\_\_\_\_\_\_\_\_\_\_\_\_\_\_\_\_\_\_.**

**Језик рачунара који се састоји од бинарних нула и јединица назива се \_\_\_\_\_\_\_\_\_\_\_\_\_\_\_\_\_\_\_\_\_\_\_\_\_\_\_\_\_ језик.**

**Скуп правила за решавање неког задатка (проблема) је \_\_\_\_\_\_\_\_\_\_\_\_\_\_\_\_\_\_\_\_\_\_\_\_\_\_\_\_\_\_\_\_\_\_\_.** 

**Локална мрежа рачунара у оквиру фирме која користи интернет технологију назива се \_\_\_\_\_\_\_\_\_\_\_\_\_\_\_\_\_\_\_\_.**

**Скраћеница за дигиталну мрежу интегрисаних услуга (дигитална телефонска линија) је \_\_\_\_\_\_\_\_\_\_\_\_\_\_\_\_\_\_\_.**

**Хардверска компонента која извршава све рачунске и логичке операције и команде које су задате програмом назива се \_\_\_\_\_\_\_\_\_\_\_\_\_\_\_\_\_\_\_\_\_\_\_\_\_\_\_\_\_\_\_\_\_\_\_\_\_\_\_\_\_\_\_\_\_\_\_\_\_\_.** 

**Скраћеница која означава дигитални интерфејс за повезивање музичких инструмената са рачунаром је** 

**Формат за приказивање вредности у валутама, у Excel-у, назива се \_\_\_\_\_\_\_\_\_\_\_\_\_\_\_\_\_\_\_\_\_\_\_\_\_\_\_\_\_\_\_\_ .**

**V На следећа питања у предвиђеном простору упиши одговоре.**

**Шта значи скраћеница FIFO (признаје се објашњење на српском)?**

**Шта значи скраћеница WAN (признаје се објашњење на српском)?** 

**Шта је хиперлинк (хипертекст)?**

**\_\_\_\_\_\_\_\_\_\_\_\_\_\_\_\_\_\_\_\_\_\_\_\_ .**

**Шта је cooler (хладњак) и чему служи?**

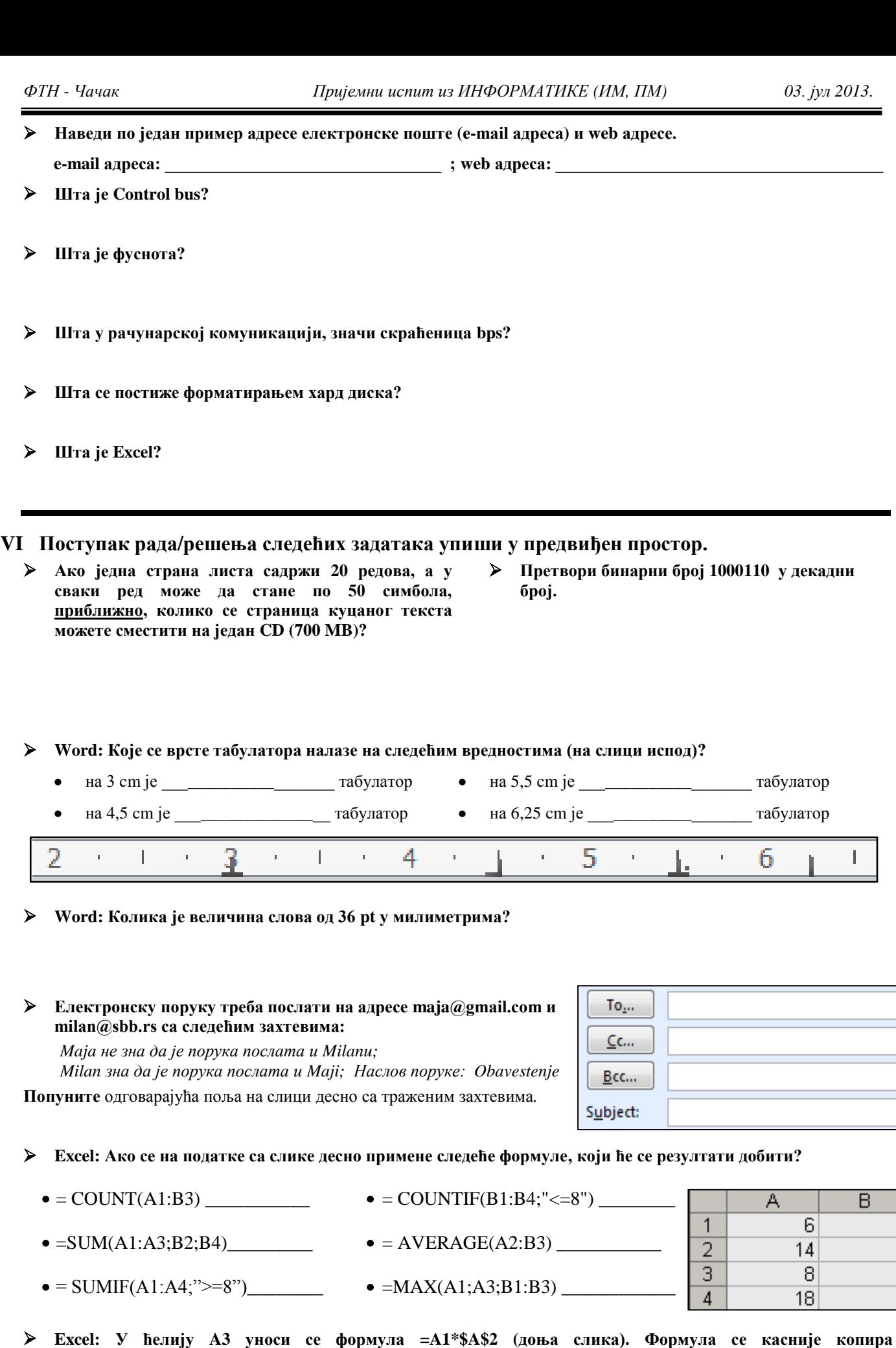

B3\_\_\_\_\_\_\_\_\_\_\_\_\_\_\_\_, C3\_\_\_\_\_\_\_\_\_\_\_\_\_\_\_\_\_

**удесно ("црни крстић"). Које ће вредности бити уписане у В3 и С3?**

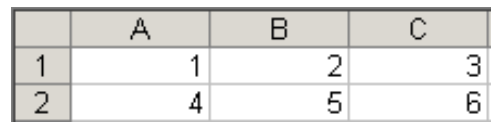

Ξ

 $\frac{7}{5}$ 

*Студијски програми:* Информационе технологије; Техника и информатика

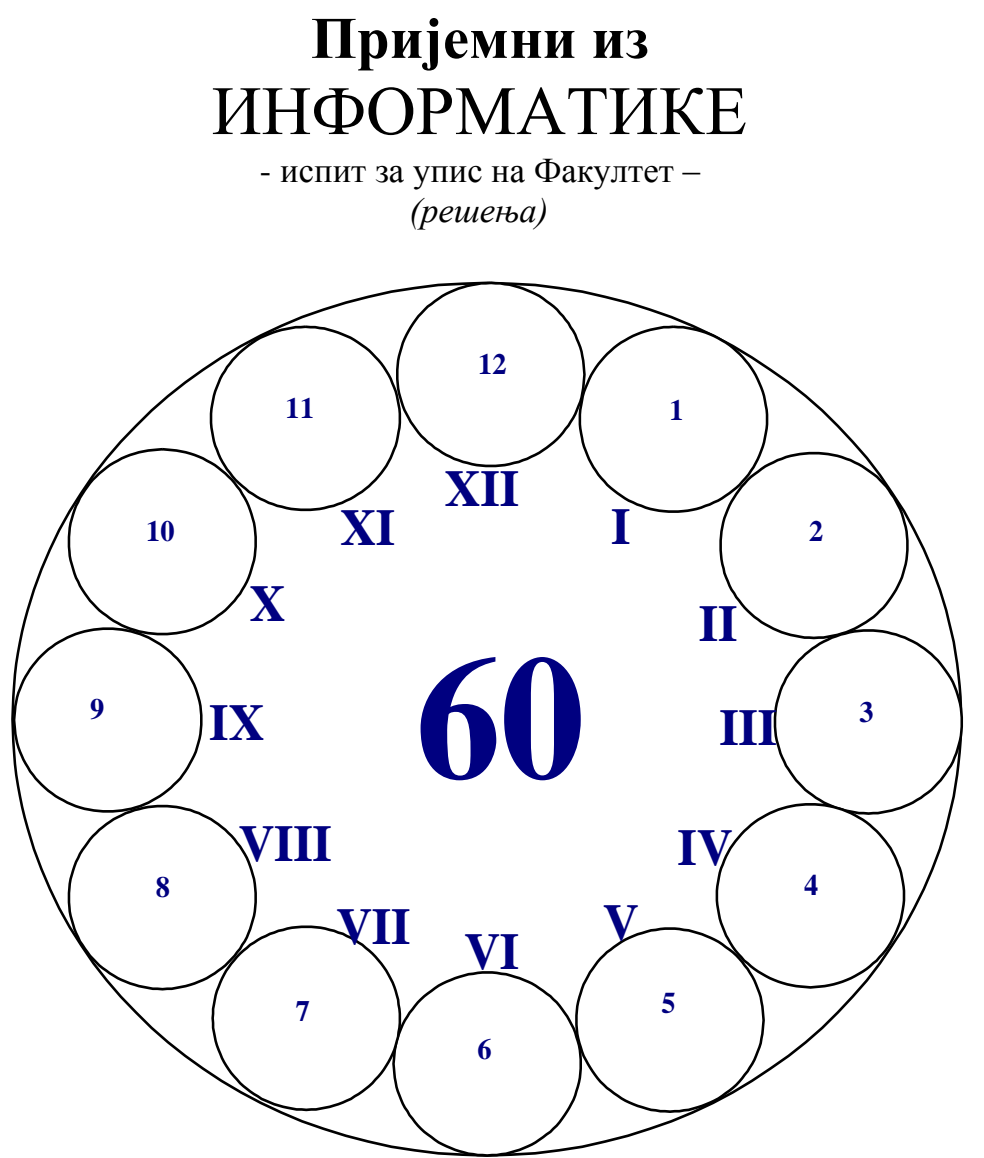

**Максималан број поена 60**

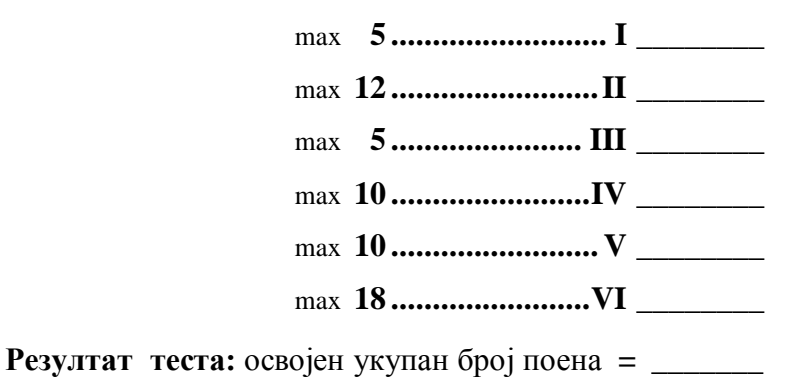

**Ч а ч а к , 0 3 . Ј ул а 2 0 1 3 .**

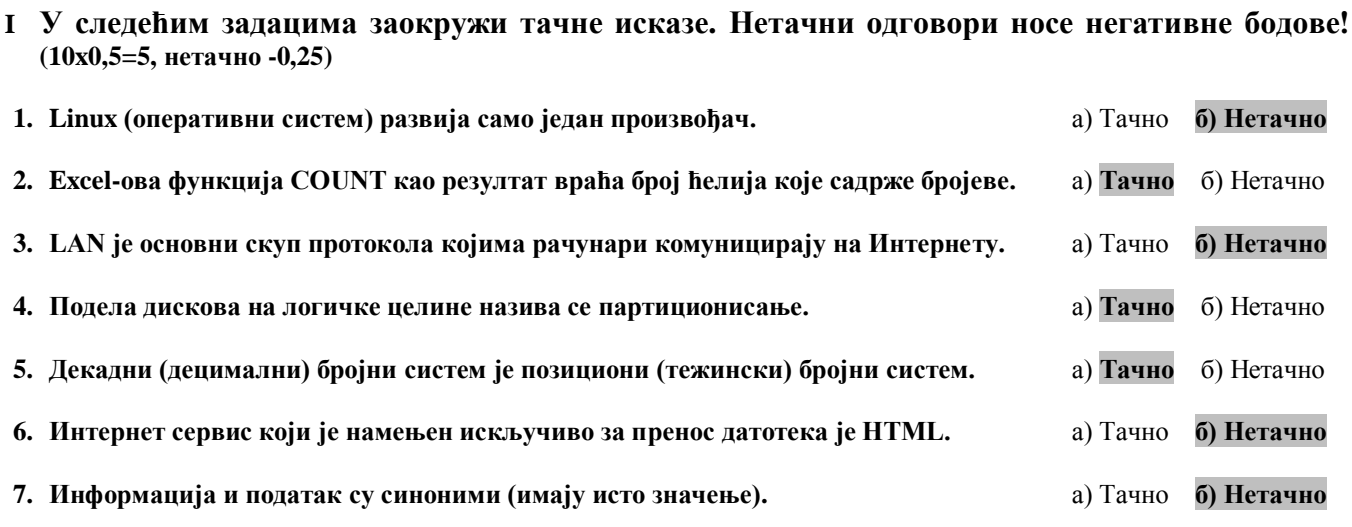

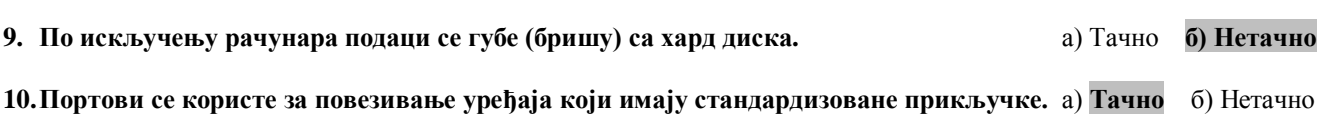

**8. IP адреса 194.247.192.52 је исправно написана.** а) **Тачно** б) Нетачно

## **II Заокружи тачне одговоре. Поједина питања имају више тачних одговора. (8х1+4х2x0,5=12)**

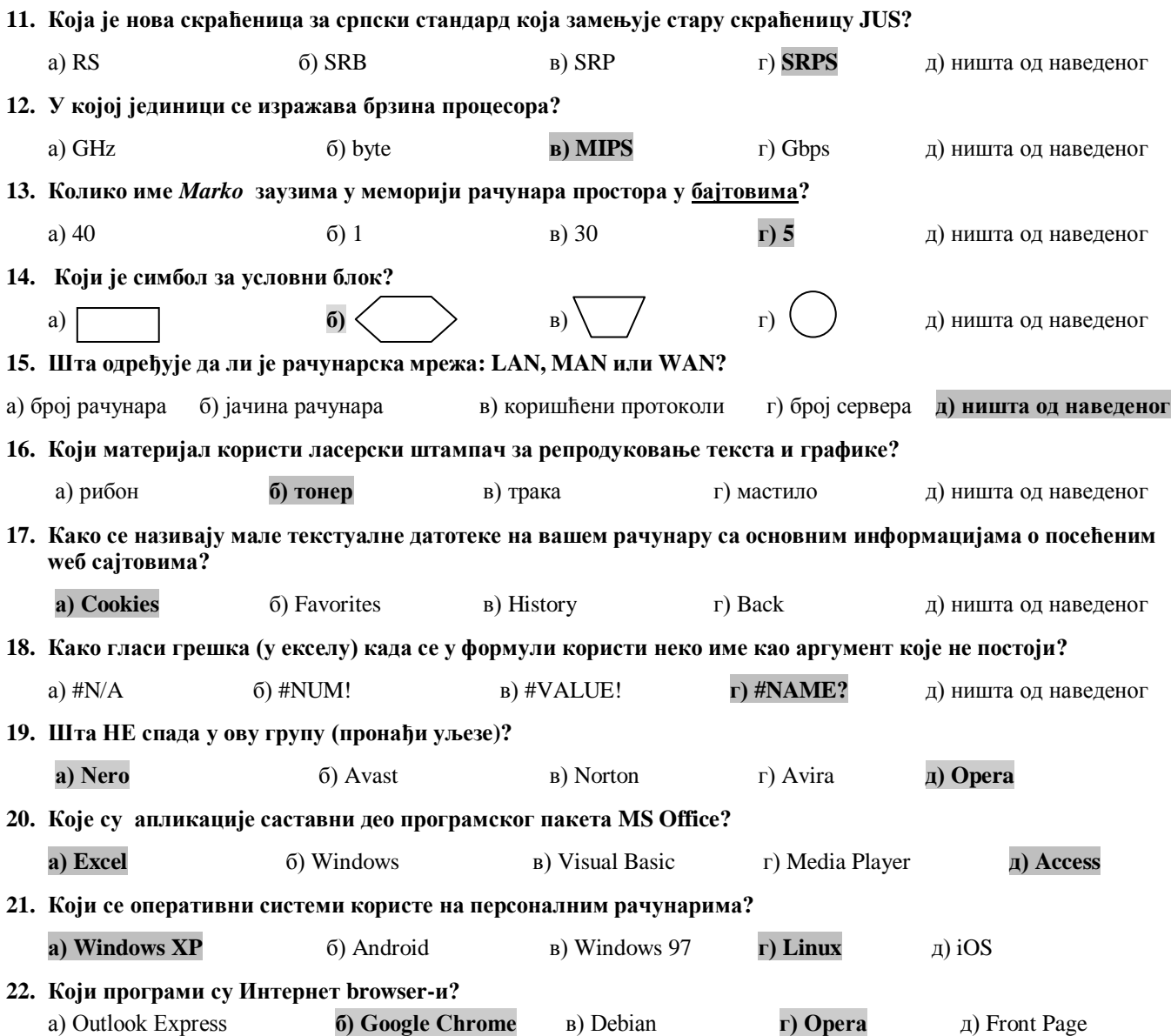

- *ФТН - Чачак Кључ пријемног испита из ИНФОРМАТИКЕ (ИТ, ТИ) 03. јул 2013.* **III У следећим задацима повежи појмове према датим захтевима. (5x4x0,25=5) 23. Поређај фазе развоја информационог система по редоследу извршења, уносећи испред фазе одговарајући број (1 - прва … 4 - последња).** \_\_**3**\_\_ Увођење \_\_**1**\_\_ Пројектовање \_\_**4**\_\_ Функционисање \_\_**2**\_\_ Изградња/Програмирање **24. Испред екстензија (типова), упиши број типа датотеке (фајла).**   $\frac{2}{1}$  \*.bmp 1. извршне датотеке<br> $\frac{1}{1}$  \*. BAT 2. битмапирана граф \_\_**1**\_\_\*. BAT 2. битмапирана графика \_\_**4**\_\_ \*.sys 3. обогаћени текстуални формат \_\_**3**\_\_ \*.doc 4. системске датотеке **25. Испред имена апликација, упиши број одговарајућe улоге те апликације.** \_**3**\_\_ Visio 1. инжењерски цртежи \_**4**\_\_ Adobe Photoshop 2. графика \_**2**\_\_ 3D Studio 3. електронске шеме \_**1**\_\_ AutoCad 4. обрада слика **26. Испред имена уређаја/компоненти, упиши бројеве наведених појмова који им одговарају.** \_\_**3**\_\_ улазни уређај 1. плотер \_\_**1**\_\_ излазни уређај 2. унутрашња меморија
	- \_\_**4**\_\_ процесор 3. миш \_\_**2**\_\_ централна јединица 4. регистри **27. Испред бинарног броја, упиши слово (А, Б, В, Г) еквивалентног децималног броја.** \_\_**В**\_\_\_ 0001 А) 2
		- \_\_**А**\_\_\_ 0010 Б) 9  $\Gamma$  0100 B) 1  $\mathbf{B}$  1001  $\Gamma$  4

#### **IV У следећим задацима допуни дате реченице. (10x1=10)**

**28. Један симбол у меморији рачунара заузима \_\_\_\_\_\_\_\_\_\_\_\_\_\_\_\_\_\_\_\_\_\_\_\_\_ бита. (осам) 29. Word је је намењен за обраду текста и део је програмског пакета \_\_\_\_\_\_\_\_\_\_\_\_\_\_\_\_\_\_\_\_\_\_\_\_\_\_\_. (MS Office) 30. Поништавање претходне радњe извршава се комбинацијом тастера \_\_\_\_\_\_\_\_\_\_\_\_\_\_\_\_\_\_\_\_\_\_\_\_\_. (Ctrl+Z) 31. Језик рачунара који се састоји од бинарних нула и јединица назива се \_\_\_\_\_\_\_\_\_\_\_\_\_\_\_\_\_\_\_\_\_ језик. (машински) 32. Скуп правила за решавање неког задатка (проблема) је \_\_\_\_\_\_\_\_\_\_\_\_\_\_\_\_\_\_\_\_\_\_\_\_\_\_\_\_. (алгоритам) 33. Локална мрежа рачунара у оквиру фирме која користи интернет технологију назива се \_\_\_\_\_\_(Интранет)\_\_\_\_. 34. Скраћеница за дигиталну мрежу интегрисаних услуга (дигитална телефонска линија) је \_\_\_\_\_\_\_\_\_\_\_\_\_. (ISDN) 35. Хардверска компонента која извршава све рачунске и логичке операције и команде које су задате програмом назива се \_\_\_\_\_\_\_\_\_\_\_\_\_\_\_\_\_\_\_\_\_\_\_\_\_\_\_\_\_\_\_\_. (централни процесор/процесор/CPU) 36. Скраћеница која означава дигитални интерфејс за повезивање музичких инструмената са рачунаром је \_\_\_\_\_\_\_\_\_\_\_\_\_\_\_\_ (MIDI). 37. Формат за приказивање вредности у валутама, у Excel-у, назива се \_\_\_\_\_\_\_\_\_\_\_\_\_\_\_\_\_\_\_\_\_\_\_\_ .(Currency**) **V На следећа питања у предвиђеном простору упиши одговоре. (10х1=10) 38. Шта значи скраћеница FIFO (признаје се објашњење на српском)? FIFO - First In First Out (први уђе, први изађе). 39. Шта значи скраћеница WAN (признаје се објашњење на српском)? Wide Area Network/Глобална рачунарска мрежа/Мрежа која повезује географски раздвојене рачунаре. 40. Шта је хиперлинк (хипертекст)? Посебно означен део текста, преко којег се кликом долази до другог садржаја. 41. Шта је cooler (хладњак) и чему служи? Хардверска компонента која се користи за хлађење процесора (централни, графички). 42. Наведи по један пример адресе електронске поште (e-mail адреса) и web адресе. e-mail** адреса:  $\bullet$  **. The set of the set of the set of the set of the set of the set of the set of the set of the set of the set of the set of the set of the set of the set of the set of the set of the set of the set o** 

- **43. Шта је Control bus?**
	- **Врста магистрале - управљачка магистрала.**

#### **44. Шта je фуснота?**

- **Фуснота је додатно објашњење неког појма које се налази при дну странице (односно на крају документа), а повезано је са текстом неким обележјем (обично број или звездица)**
- **45. Шта у рачунарској комуникацији, значи скраћеница bps?** 
	- **bits per second, бита у секунди/јединица брзине протока података кроз мрежу.**

#### **46. Шта је компајлер?**

- **Компајлер је врста преводиоца који преводи цео програм са програмског језика на машински језик не извршавајући га.**
- **47. Приликом израде програма које је грешке теже открити, синтаксне или семантичке и због чега?**
	- **Семантичке грешке је теже открити јер је то грешка у самој логици решавања проблема и обично доводе до погрешног решења задатка, док се синтаксне грешке лако уочавају јер су то грешке приликом писања команди и врло често на њих упозорава и преводилац.**

#### **VI Поступак рада/решења следећих задатака упиши у предвиђен простор. (18)**

- **48. Ако једна страна листа садржи 20 редова, а у сваки ред може да стане по 50 симбола, приближно, колико се страница куцаног текста можете сместити на један CD (700 MB)? (2)**
- **49. Претвори бинарни број 1000110 у декадни број. (2)**

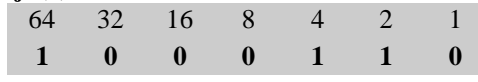

**700\*10<sup>6</sup> / (20\*50) 7\*10<sup>5</sup> страница** 

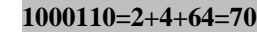

**50. Word: Које се врсте табулатора налазе на следећим вредностима (на слици испод)? (4\*0,5=2)** 

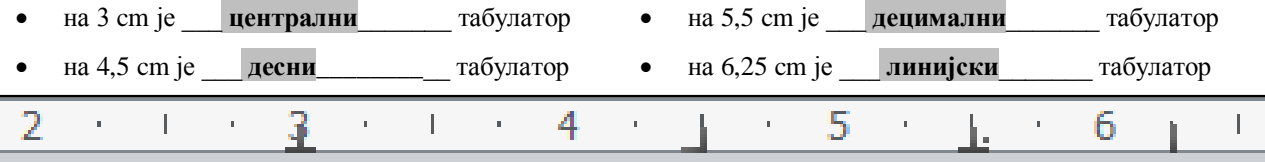

- **51. Excel: Ако се на податке са слике испод примене следеће формуле, који ће се резултати добити? (6х0,5=3)**
- A  $\overline{B}$  $=$  COUNT(A1:B3)  $\qquad 6$ 7  $\overline{1}$ 6  $=$ SUM(A1:A3;B2;B4)<sup>2</sup> 14 3  $\overline{3}$ 8 9 4  $18$ 5
- $=$  AVERAGE(A2:B3)  $8,5$
- =MAX(A1;A3;B1:B3) \_\_\_\_**9**\_\_\_\_\_
- $=$  SUMIF(A1:A4;">=8")\_\_\_\_**40**

 $\int$ 

2  $\sqrt{a^3}$   $b^5$ 2  $\sqrt{3}$   $\sqrt{5}$ 

- $\bullet$  = COUNTIF(B1:B4;" $\leq$ =8") 3
	- **53. Нацртати алгоритамску шему којом се рачуна и 54. Нацртати алгоритамску шему или написати штампа вредност за z према формули: (3)**

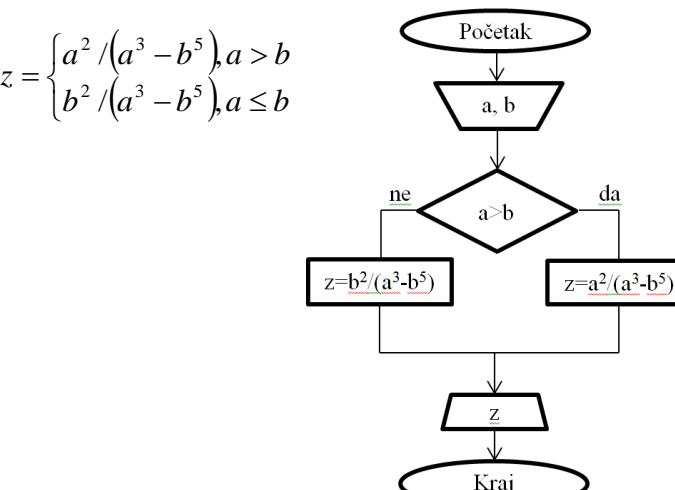

**52. Нацртати алгоритамску шему којом се врши прерачунавање и штампање вредности швајцарског франка у амерички долар ако су познате динарске вредности ових валута. (3)**

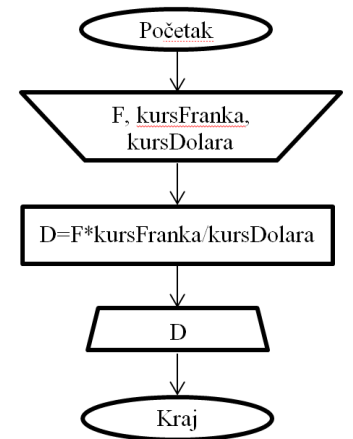

**програм којим се рачуна и штампа колико има парних бројева од 200 до N. (3)**

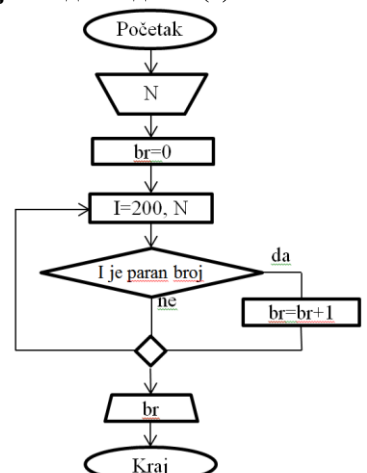

# **Универзитет у К ра гу јевцу Ф а кул тет техничких на ука Ча ча к**

*Студијски програми:* Инжењерски менаџмент; Предузетнички менаџмент

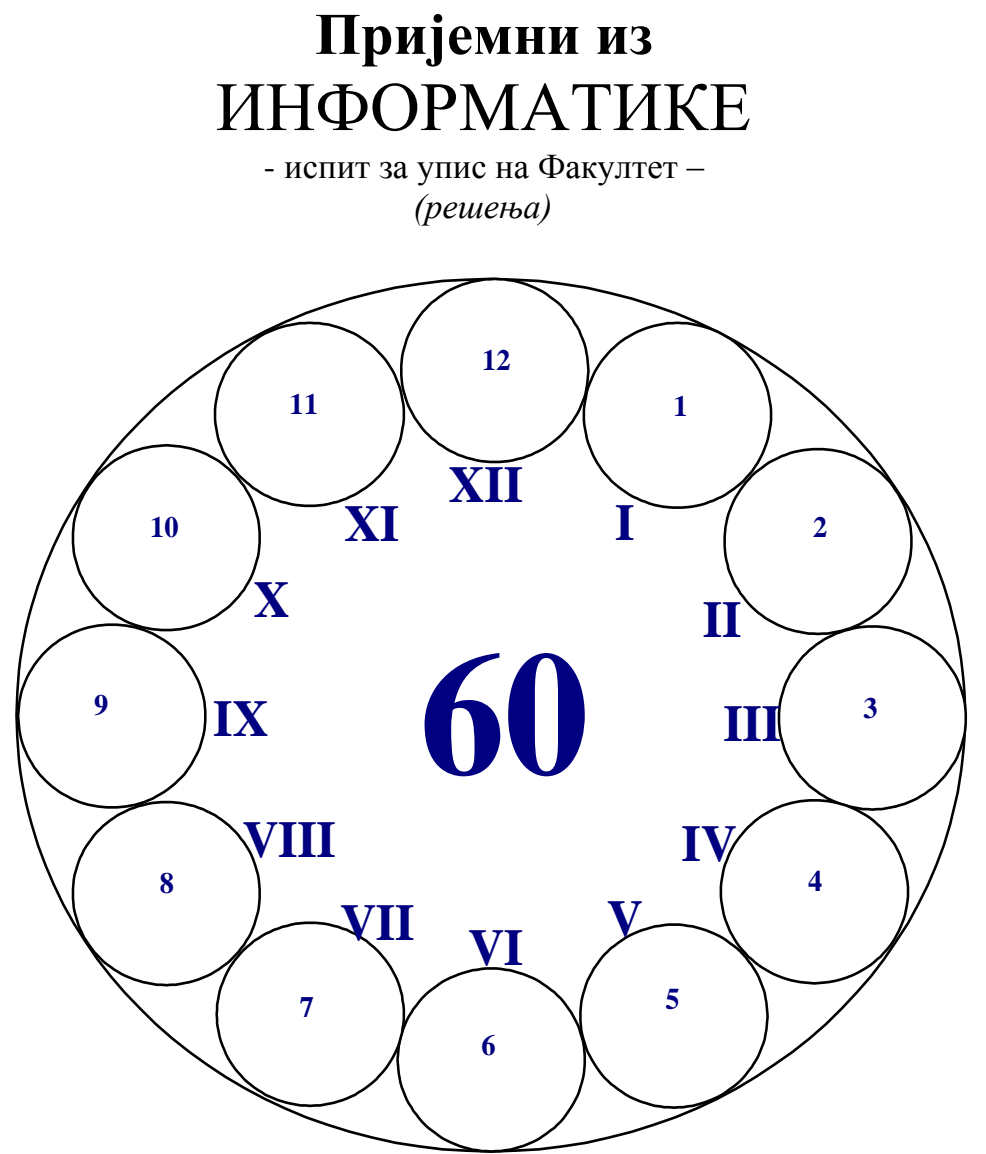

**Максималан број поена 60**

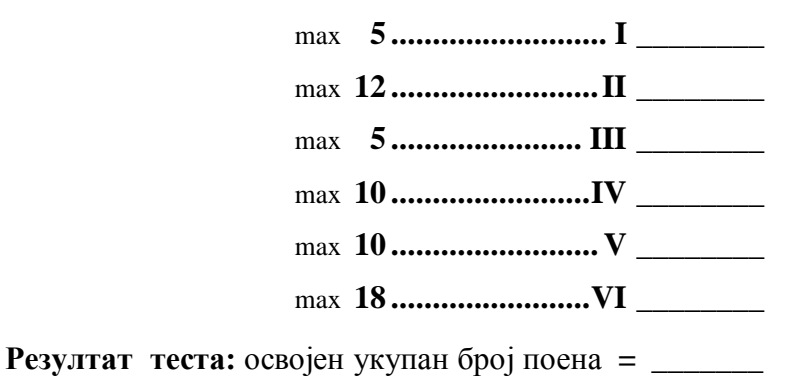

**Ч а ч а к , 0 3 . Ј ул а 2 0 1 3 .**

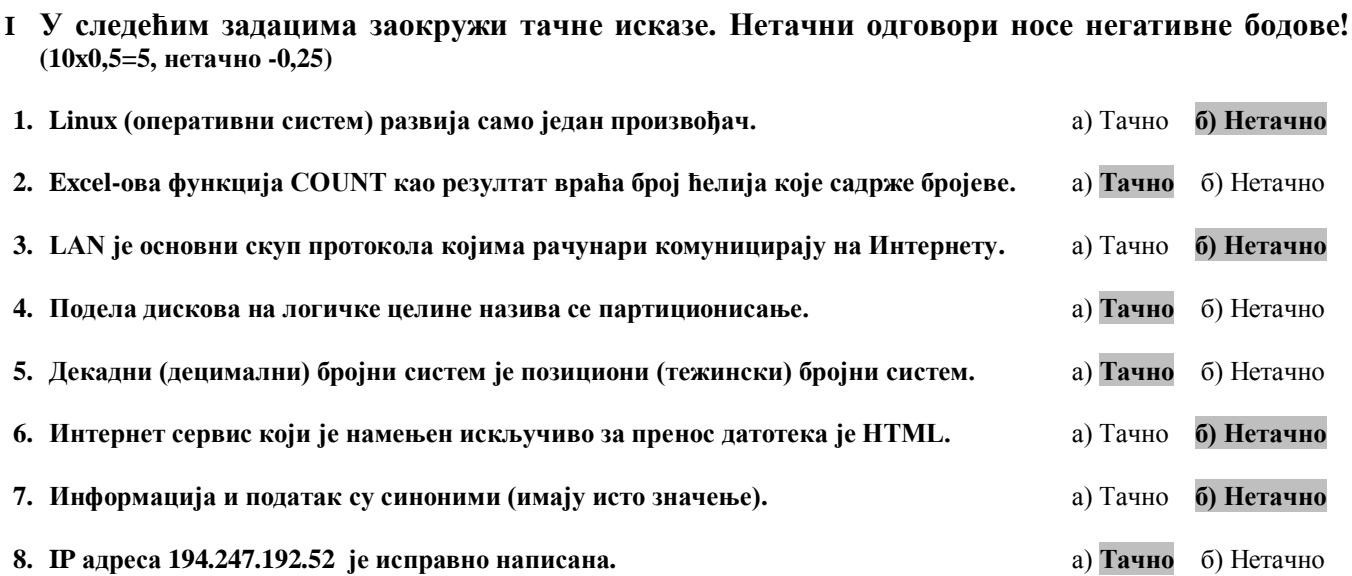

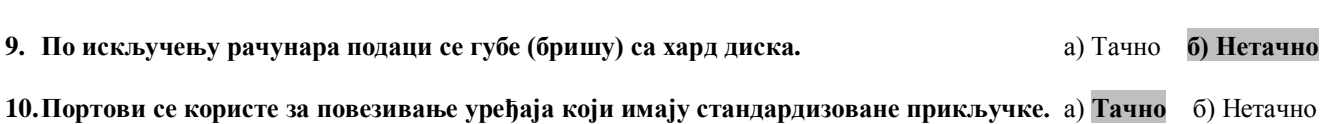

## **II Заокружи тачне одговоре. Поједина питања имају више тачних одговора. (8х1+4х2x0,5=12)**

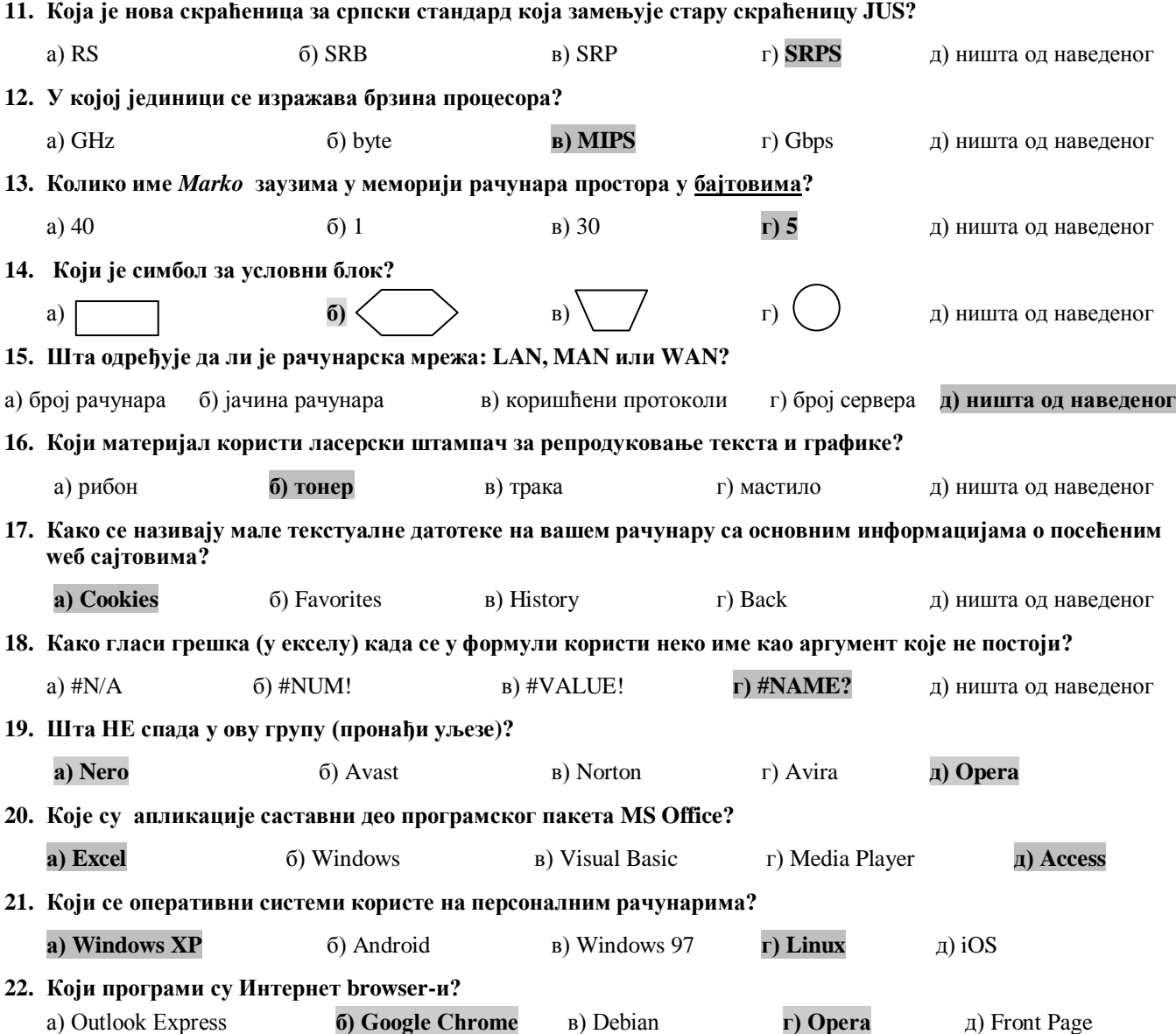

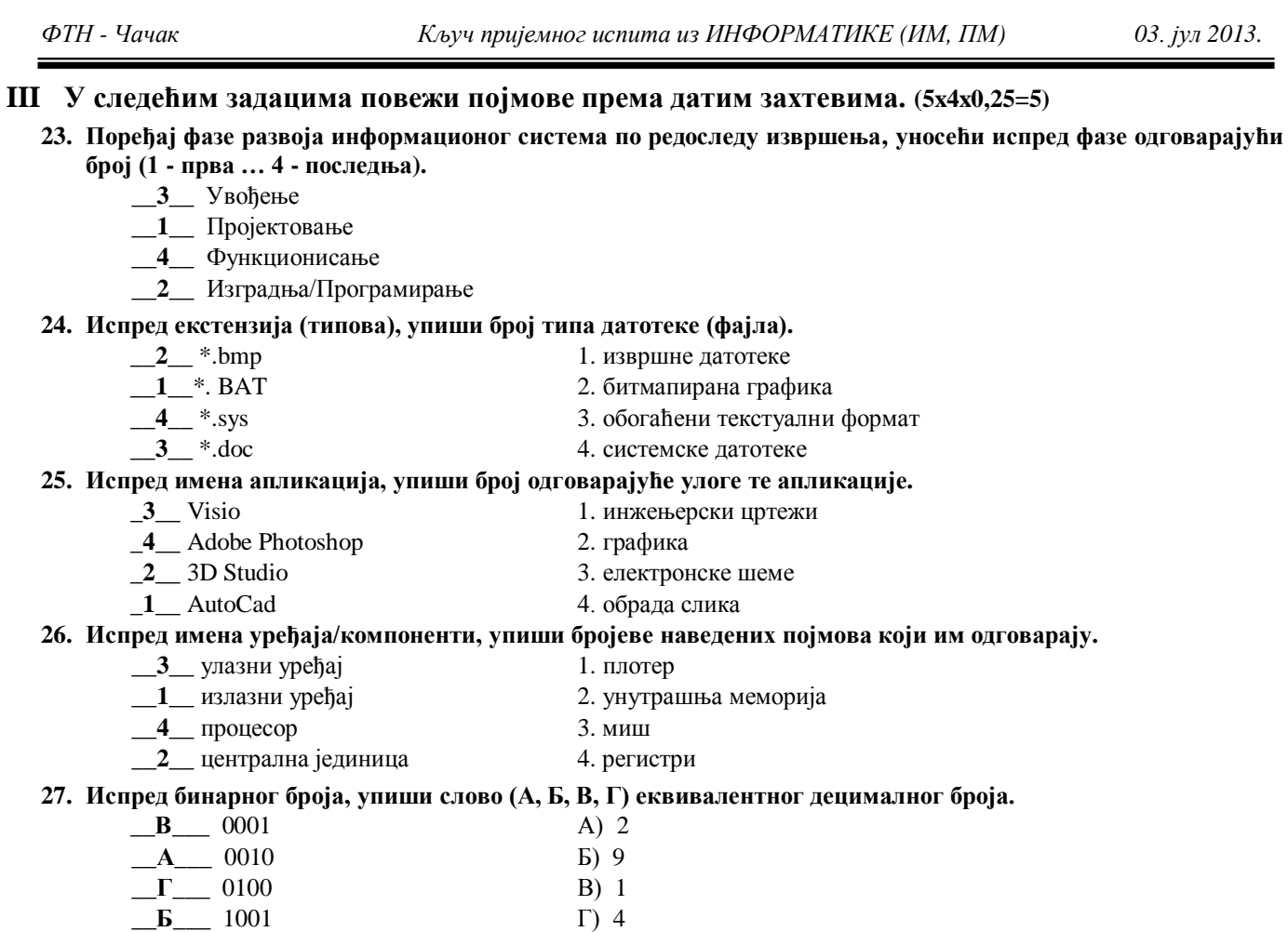

# **IV У следећим задацима допуни дате реченице. (10x1=10)**

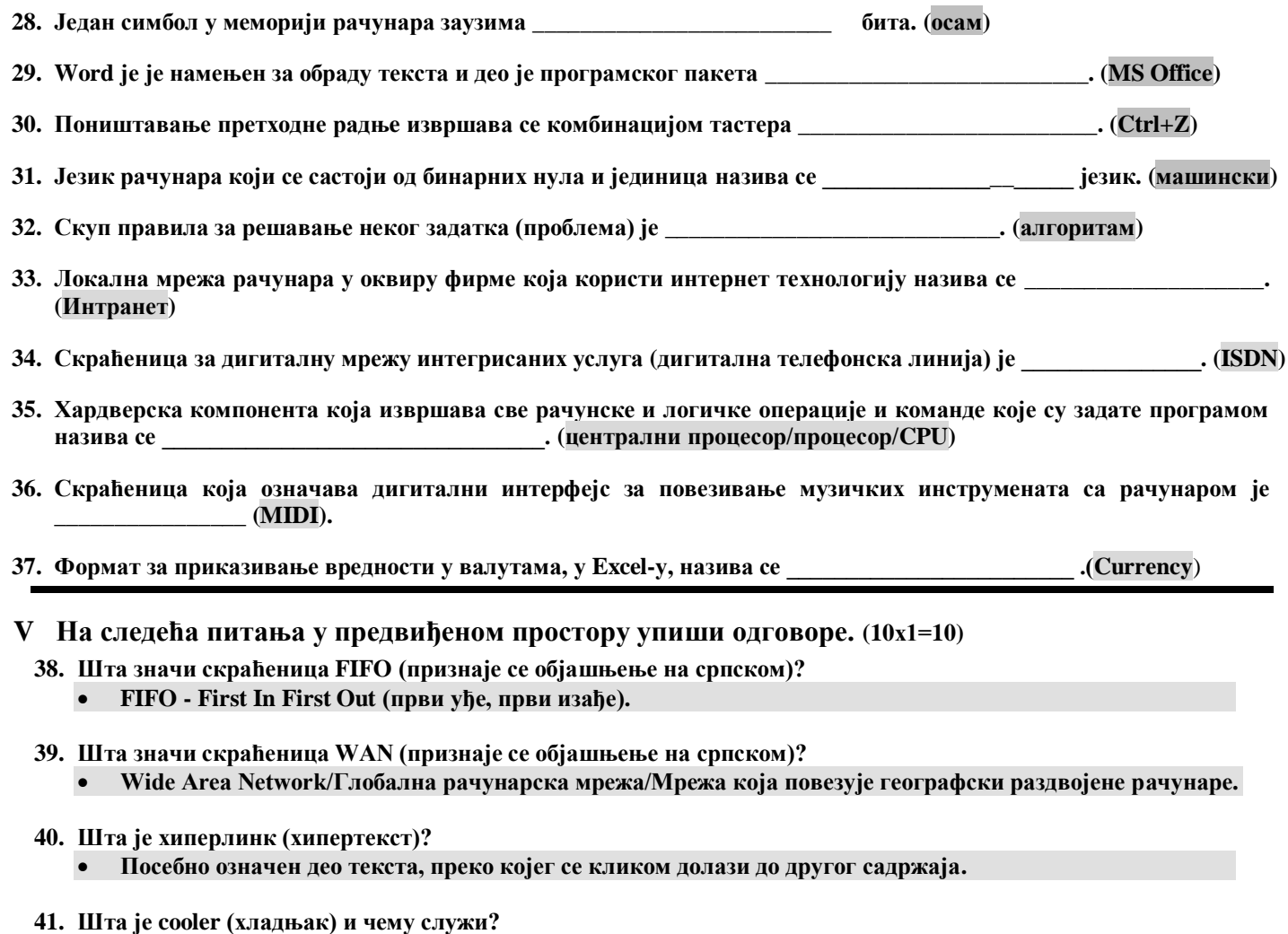

**Хардверска компонента која се користи за хлађење процесора (централног, графичког).**

**42. Наведи по један пример адресе електронске поште (e-mail адреса) и web адресе.**

**e-mail** адреса: *and an example in the structure in the structure in the structure in the structure in the structure* **in the structure in the structure in the structure in the structure in the structure in the structure** 

- **43. Шта је Control bus?**
	- **Врста магистрале - управљачка магистрала.**
- **44. Шта je фуснота?**
	- **Фуснота је додатно објашњење неког појма које се налази при дну странице (односно на крају документа), а повезано је са текстом неким обележјем (обично број или звездица)**
- **45. Шта у рачунарској комуникацији, значи скраћеница bps?** 
	- bits per second, бита у секунди/јединица брзине протока података кроз мрежу.
- **46. Шта се постиже форматирањем хард диска? Бришу се сви подаци са диска (и вируси).**

#### **47. Шта је Excel?**

 **Један од најраспрострањенијих Microsoft-ових програма за рад са табелама, као и графичко приказивање података.**

**број. (2)**

#### **VI Поступак рада/решења следећих задатака упиши у предвиђен простор. (18)**

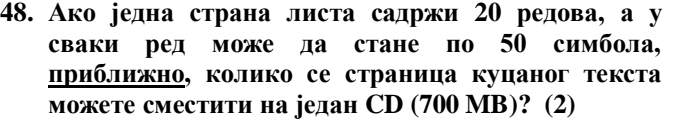

**700\*10<sup>6</sup> / (20\*50) 7\*10<sup>5</sup> страница** 

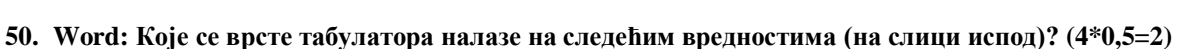

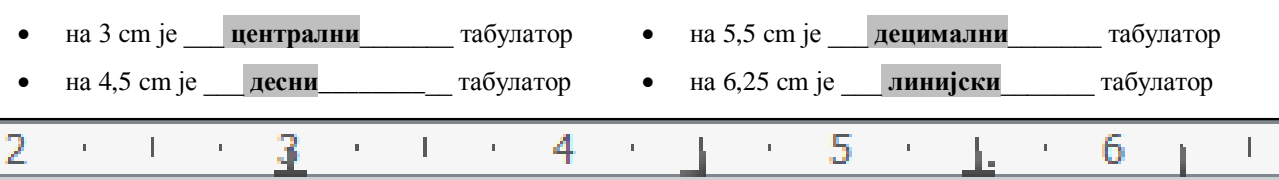

#### **51. Word: Колика је величина слова од 36 pt у милиметрима? (2)**

#### **72 pt = 1 inč = 25,4 mm; 36 pt = 25,4/2 = 12,7 mm**

**52. Електронску поруку треба послати на адресе maja@gmail.com и milan@sbb.rs са следећим захтевима: (1+1+1=3)**  *Maja не зна да је порука послата и Milanu;* 

*Milan зна да је порука послата и Maji; Наслов поруке: Obavestenje* **Попуните** одговарајућа поља на слици десно са траженим захтевима*.*

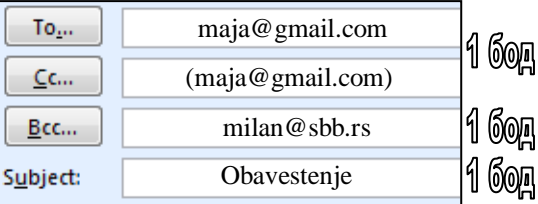

**49. Претвори бинарни број 1000110 у декадни**

64 32 16 8 4 2 1 **1 0 0 0 1 1 0 1000110=2+4+64=70**

#### **53. Excel: Ако се на податке са слике десно примене следеће формуле, који ће се резултати добити? (6х0,5=3)**

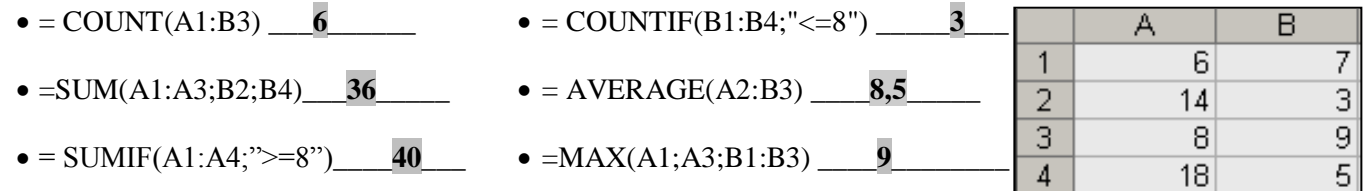

**54. Excel: У ћелију A3 уноси се формула =A1\*\$A\$2 (доња слика). Формула се касније копира удесно ("црни крстић"). Које ће вредности бити уписане у В3 и С3? (2х2=4)**

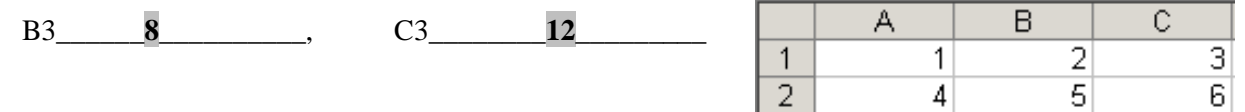